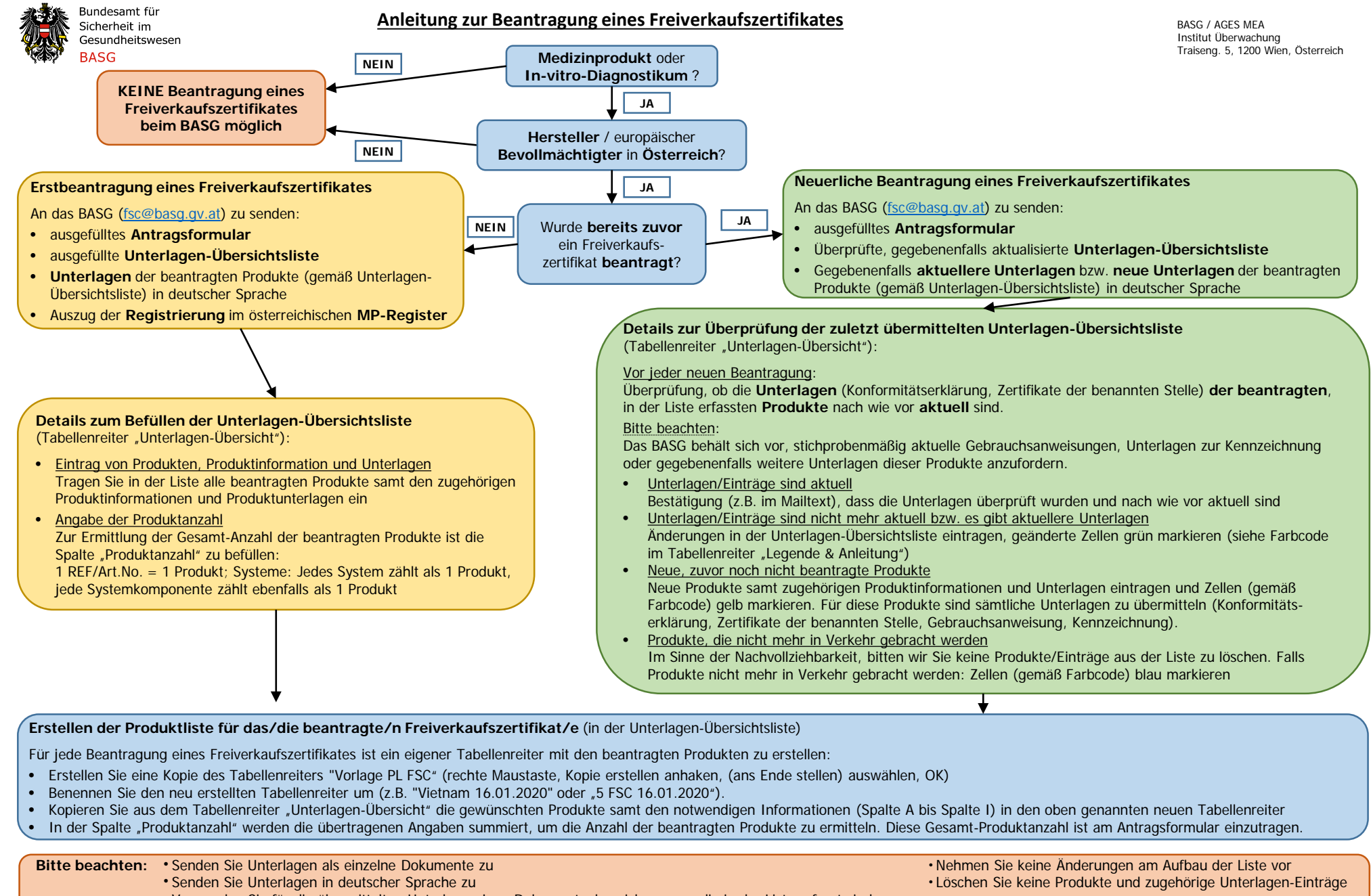

● Verwenden Sie für die übermittelten Unterlagen jene Dokumentenbezeichnungen, die in der Liste erfasst sind

• Markieren Sie Änderungen farbig gemäß Farbcode (laut Unterlagen-Übersicht, Tabellenreiter "Legende & Anleitung")